$\bigodot$ 

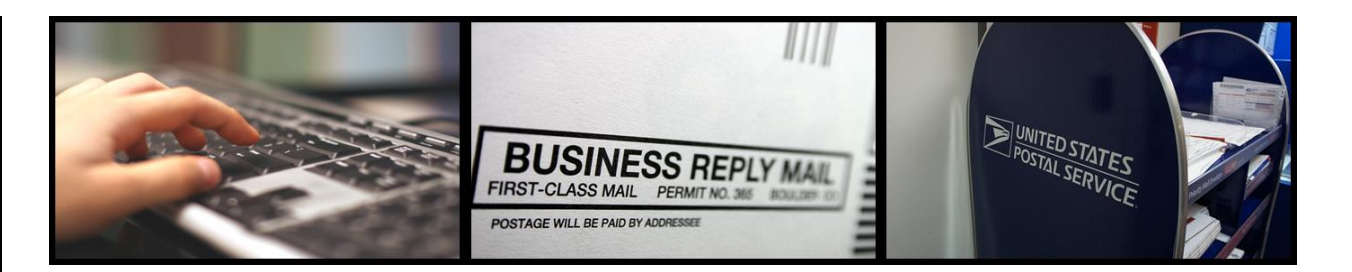

# **An enhanced Reply Mail design tool is now available online!**

The United States Postal Service® is excited to announce the system-wide enhancement of the Automated Business Reply Mail® (ABRM) website, an online self‐service tool that allows customers to create approved USPS camera‐ready artwork for domestic Reply Mail pieces in just a few steps.

## **What is the USPS Automated Business Reply Mail® (ABRM) application?**

The USPS Automated Business Reply Mail® (ABRM) application is a web‐based, self‐service tool that allows Reply Mail customers to create card and letter‐size mailpieces for domestic **Courtesy Reply Mail (CRM) ™,** *Business Reply Mail (BRM) ®, Qualified Business Reply Mail (QBRM) ™* , and **Metered Reply Mail (MRM)™.** It also provides the option to create a FIM and Bar Code only for CRM™ and BRM™. The ABRM tool provides a number of features for Reply Mail customers, including the ability to:

- Design and create approved USPS camera‐ready artwork
- Create artwork with an Intelligent Mail barcode (IMb)
- Place the barcode above the address block or in the barcode clear zone (lower right corner) of the piece (optional feature)
- Add an image or logo related to the mailpiece
- Authorize a third‐party vendor or Mail Service Provider to create artwork for clients through the ABRM tool
- Download approved USPS camera-ready artwork designs (PDF and EPS formats) and store mailpieces online for future use (up to 100MB)

It is the goal of the Automated Business Reply Mail® (ABRM) application to provide a fast, flexible, and simple way to create official USPS camera-ready artwork online.

### **What direct benefits can customers take advantage of by using the ABRM Online Tool?**

The Automated Business Reply Mail (ABRM) Tool offers customers effective, innovative means for generating approved USPS Reply Mail artwork for domestic use.

- **Ease of Use:** The ABRM Tool is easy to use and navigate, providing a clear step‐by‐step process for creating artwork from beginning to end.
- **24/7 Availability:** Customers no longer have to wait to receive their artwork! The ABRM Tool is available 24 hours a day, 7 days a week**.**

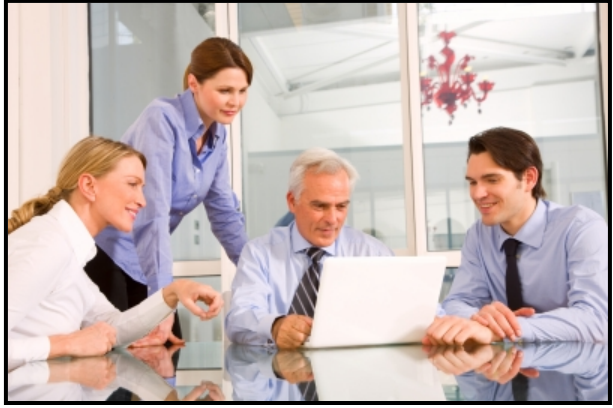

• **Cost and Time Savings:** The ABRM Tool reduces the **time** and **cost** associated with the generation of artwork

### **Getting started with creating official artwork online**

Customers can begin creating official Reply Mail artwork online immediately by following these easy steps:

- 1) Access the website at: **[https://www.usps.com/business/rep](https://www.usps.com/business/reply-mail-solutions.htm) ly‐mail‐[solutions.htm](https://www.usps.com/business/reply-mail-solutions.htm)**
- 2) Sign in or create an account for the USPS Business Customer Gateway
- 3) Select the type of mailpiece you would like to create – CRM, BRM, QBRM, MRM, or FIM & Barcode only
- 4) Enter your Permit number, associated Post Office ZIP code, and Mailer ID for BRM or QBRM pieces
- 5) Design your mailpiece Select the delivery address, mailpiece size, font, logo, and other details
- 6) Review an image of your artwork immediately, live on your computer screen

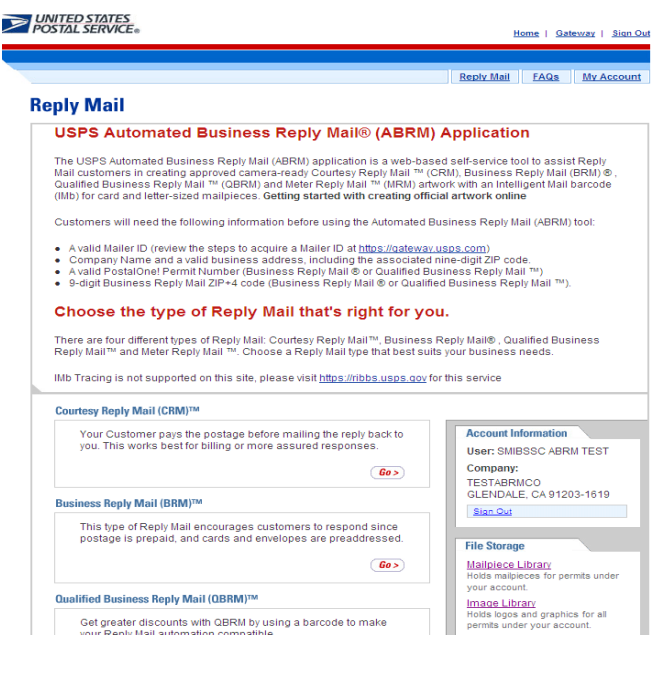

7) Download the artwork to your computer, ready for printing!

# **Customers will need the following information before using the Automated Business Reply Mail® (ABRM) Tool:**

- A valid Mailer ID (review the steps to acquire a Mailer ID at **[https://gateway.usps.com](https://gateway.usps.com/))**
- Company name and a valid business address, including the associated nine‐digit ZIP code
- A valid *PostalOne!* Permit Number for Business Reply Mail® or Qualified Business Reply Mail™ pieces
- Uniquely USPS assigned 9‐digit Business Reply Mail® ZIP+4 code (Business Reply Mail® or Qualified Business Reply Mail™)

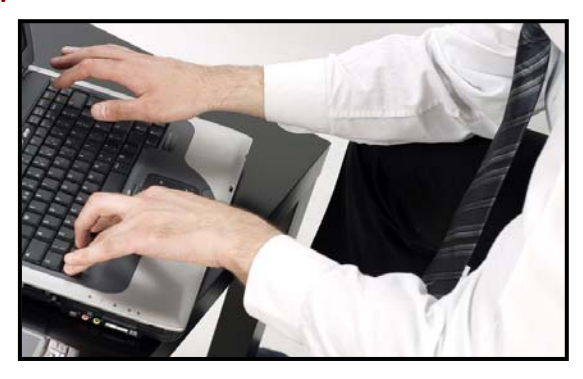

In addition, Reply Mail customers can contact the MDA Support Center for help or questions by dialing **855‐593‐6093** or by sending a request via email to **[MDA@usps.gov](mailto:MDA@usps.gov)**. The MDA Support Center hours of operation are **Monday through Friday**, between **7:00 am and 5:00 pm CST**.

## **Additional Resources**

For additional information on:

**Reply Mail** [https://www.usps.com/business/reply](https://www.usps.com/business/reply-mail-solutions.htm)‐mail‐solutions.htm

**Frequently Asked Questions about Reply Mail** [https://www.usps.com/faqs/replymail](https://www.usps.com/faqs/replymail-faqs.htm)‐faqs.htm

**Learn about Intelligent Mail & Address Quality** [https://ribbs.usps.gov](https://ribbs.usps.gov/)

**USPS Online Business Offerings** [https://gateway.usps.com](https://gateway.usps.com/)

**Business Mail & Mailpiece Design** [http://pe.usps.gov\\*](http://pe.usps.gov/)

**The USPS ABRM Tool** [https://www.usps.com/business/reply](https://www.usps.com/business/reply-mail-solutions.htm)‐mail‐solutions.htm

**\*All rights reserved by USPS, July 2nd, 2012**